## WNIOSEK O UDZIELENIE DOSTĘPU DO SYSTEMU KOMORNIK ONLINE

Niniejszym wnoszę o udzielenie elektronicznego dostępu do danych dotyczących postępowań, w których występuję jako wierzyciel / pełnomocnik wierzyciela / osoba upoważniona\*.

Dostęp proszę nadać następującym osobom:

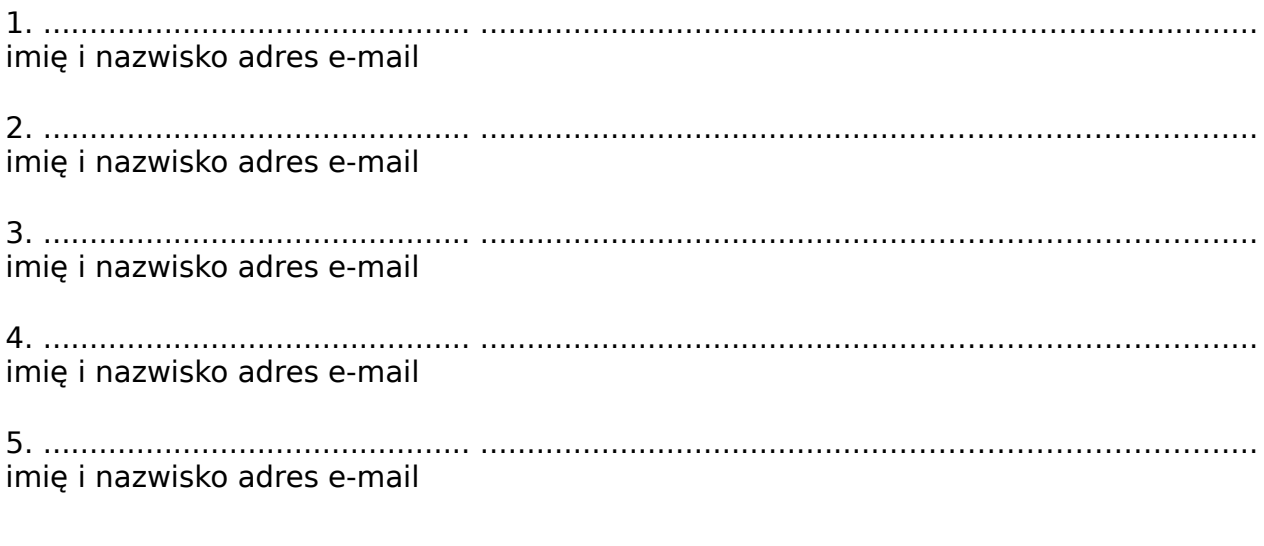

## Proszę o dostęp do konta z następujących adresów IP:

1. ..................................................,

2. ..................................................,

- 3. ..................................................,
- 4. ..................................................,
- 5. ...................................................

Wyrażam zgodę / Nie wyrażam zgody\* na przesłanie loginu i hasła dostępowego oraz wszelkich informacji dotyczących usługi elektronicznego dostępu na niżej wskazany adres poczty elektronicznej:

........................................................…………………………………………………………………

Data i podpis

…………………………………………………………………………………………………………………..

wierzyciela / pełnomocnika wierzyciela / osoby upoważnionej\* \* - niepotrzebne skreślić